# **Cours : Le seuil de rentabilité, les zones de profit et de perte et le choix du niveau d'activité pour la masse de profit maximum**

**1 - Le seuil de rentabilité ou « point mort » (Breakeven Point) dans le cas où les coûts varaibles sont proportionnels au niveau d'activité** 

## **11 – « Coûts variables » ou « opérationnels » et « coûts fixes » ou « de structure »**

Les **coûts complets** d'une entreprise peuvent se diviser en deux.

D'une part, les coûts variant avec le niveau d'activité (en volume ou en valeur : on prend alors le niveau des ventes) sont dits… *« variables »* ou *« opérationnels ».* Il n'est pas évident qu'il s'agira d'une simple relation de proportionnalité ; on y reviendra au second point de ce cours.

D'autre part, les coûts dits « *fixes* » qu'il est plus judicieux<sup>1</sup> de nommer « *de structure* », qui ne varient pas avec le niveau d'activité. Le niveau d'activité est donc borné par la capacité de production (ou de vente pour une entreprise commerciale) pour des coûts de structure donnés.

La recherche de la distinction entre coûts variables et fixes n'est pas toujours aisée<sup>2</sup>.

<sup>1</sup> Ils sont *fixes* avec le niveau d'activité mais peuvent *varier* quand la structure est modifiée ou quand – ce qui est plus courant un élément de leur niveau varie, quel que soit le niveau d'activité, avec les prix (salaires du comptable, coûts des primes d'assurance, etc.)

 $2^2$  Cette recherche est du domaine de la comptabilité de gestion et du contrôle de gestion. On peut par exemple effectuer une régression, linéaire ou non, et trouver la droite – ou la courbe - de régression : la pente de cette courbe donne la fonction de coût variable et l'ordonnée à l'origine donne le coût fixe.

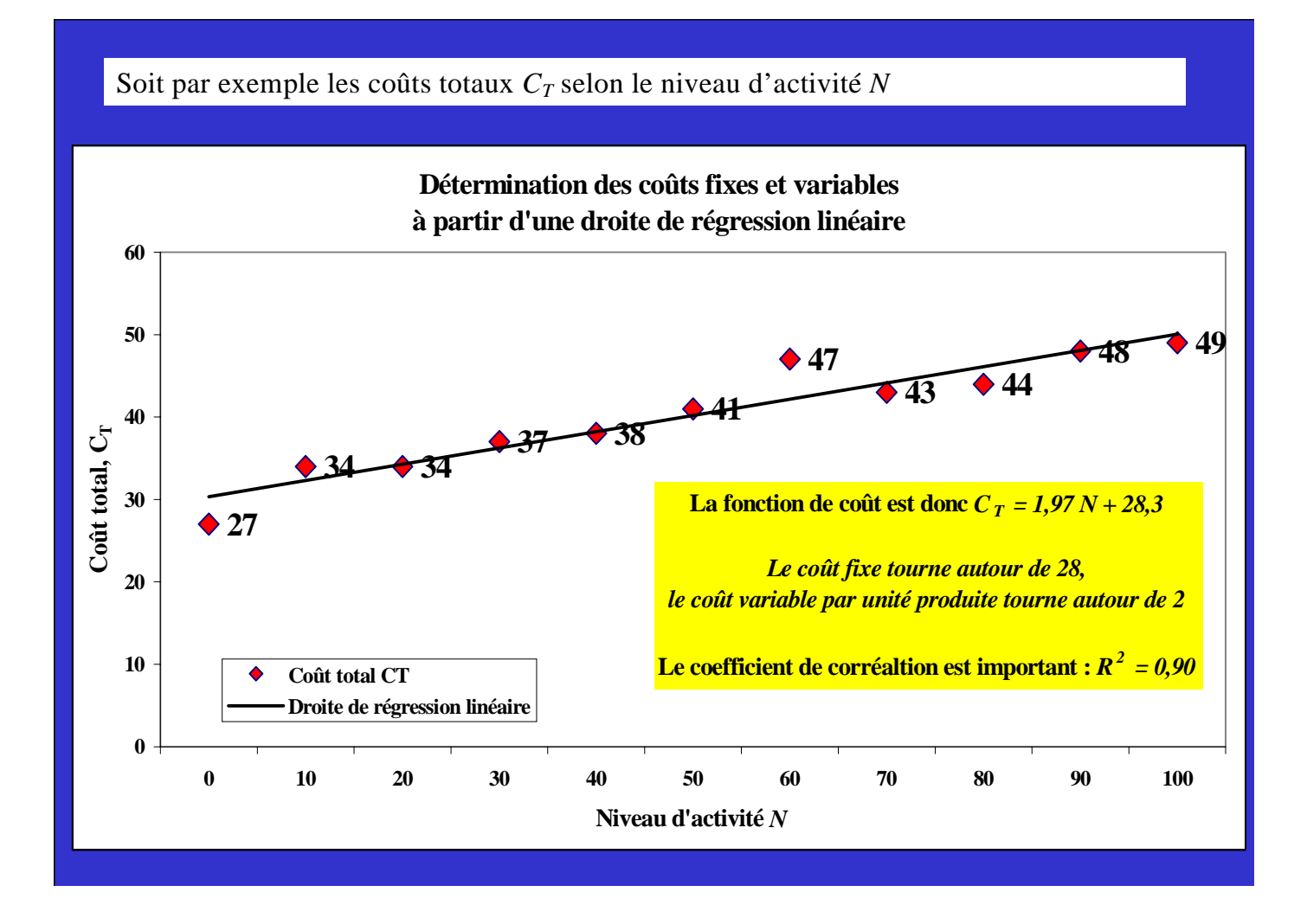

On suppose ici que la distinction est donnée. *Cette structure renvoie au stock de capital utilisé qui est donc invariable dans toute cette analyse.* 

## **12 – L'analyse simpliste pour une entreprise commerciale**

On raisonne dans ce cas pour un **prix de vente donné**. Les ventes *V* couvrent – il faut l'espérer… - les coûts variables (coûts d'achats des marchandises vendus et autres coûts opérationnels). En notant *Cv* ce coût variable supposé proportionnel à l'activité mesurée par les ventes, le seuil de rentabilité est obtenu quand le niveau des ventes en question, ou seuil de rentabilité *SR*, couvre tout juste les coûts fixes. Une « formule » est applicable dans ce cas, on l'a montré dans l'exercice introductif. On rappelle l'analyse ci-dessous.

# **1 - Le seuil de rentabilité dans une entreprise commerciale où les coûts variables sont proportionnels au niveau d'activité mesuré par les ventes**

**Soit le compte de résultat suivant pour un niveau des ventes V :**

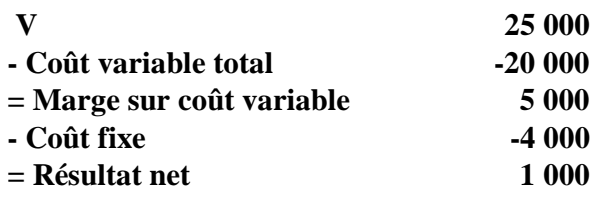

Soit un coût variable unitaire moyen (par unité monétaire de ventes) de  $Cv_M$  = 0,8 ou 80% **Soit une marge sur coût variable unitaire ou moyennes de**  $M_M$  **=**  $0.2$  **ou**  $20\%$ 

#### **Les ventes maximums permises par la structure sont de 30 000**

D'où une « formule », une « recette bien connue », … mais qui ne s'applique que dans ce cas. Elle n'aura plus de sens si le niveau d'activité et le *SR*, le seuil de rentabilité à trouver, est en volume.

#### **1°/ Analyse logique et "formule" ou "recette"**

**La marge sur coût variable est proportionnelle aux ventes :**  $M_T / V_T =$  constante ; ici  $M_T / V_T = 0.2$ **Cette relation est vraie pour les ventes égales au Seuil de rentabilité** *SR ;*  **or pour le** *SR* **, la marge sur coût variables est égale au coût fixe** *F* **. On a donc :**  $F / SR = \text{constant}$ ; ici  $F / SR = 0,2$ **On en déduit : SR = F / taux de marge sur coût variable, soit ici :**  $SR = 4000$  /  $0,2$  = 20000

**On obtient donc la "recette" ou formule donnant le** *SR* **pour un taux de marge sur coût variable calculable à partir du compte de résultat considéré et le niveau des coûts fixes :**

**SR = Coût fixe / taux de marge sur coût variable**

**Le SR est croissant avec les coûts fixes et décroissant avec le taux de marge sur coût variable**

On peut également trouver le seuil de rentabilité par une analyse fonctionnelle et graphique.

### **2°/ Analyse fonctionnelle et graphique**

**Paramètres des fonctions de Ventes et de coûts ; le niveau des ventes V est la mesure du niveau d'activité à prix de vente donné.**

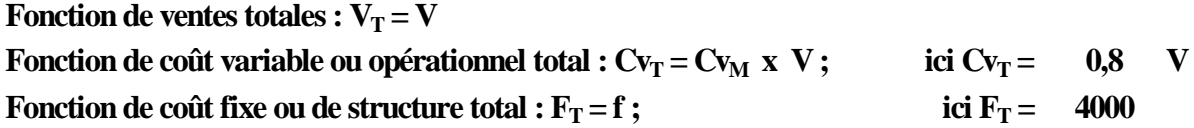

Le coût total est la somme du coût variable et du coût fixe :  $C_T = Cv_T + F_T$ **ici, CT** =  $0.8$  V +  $4000$ 

On obtient les graphiques suivants qui parlent d'eux-mêmes.

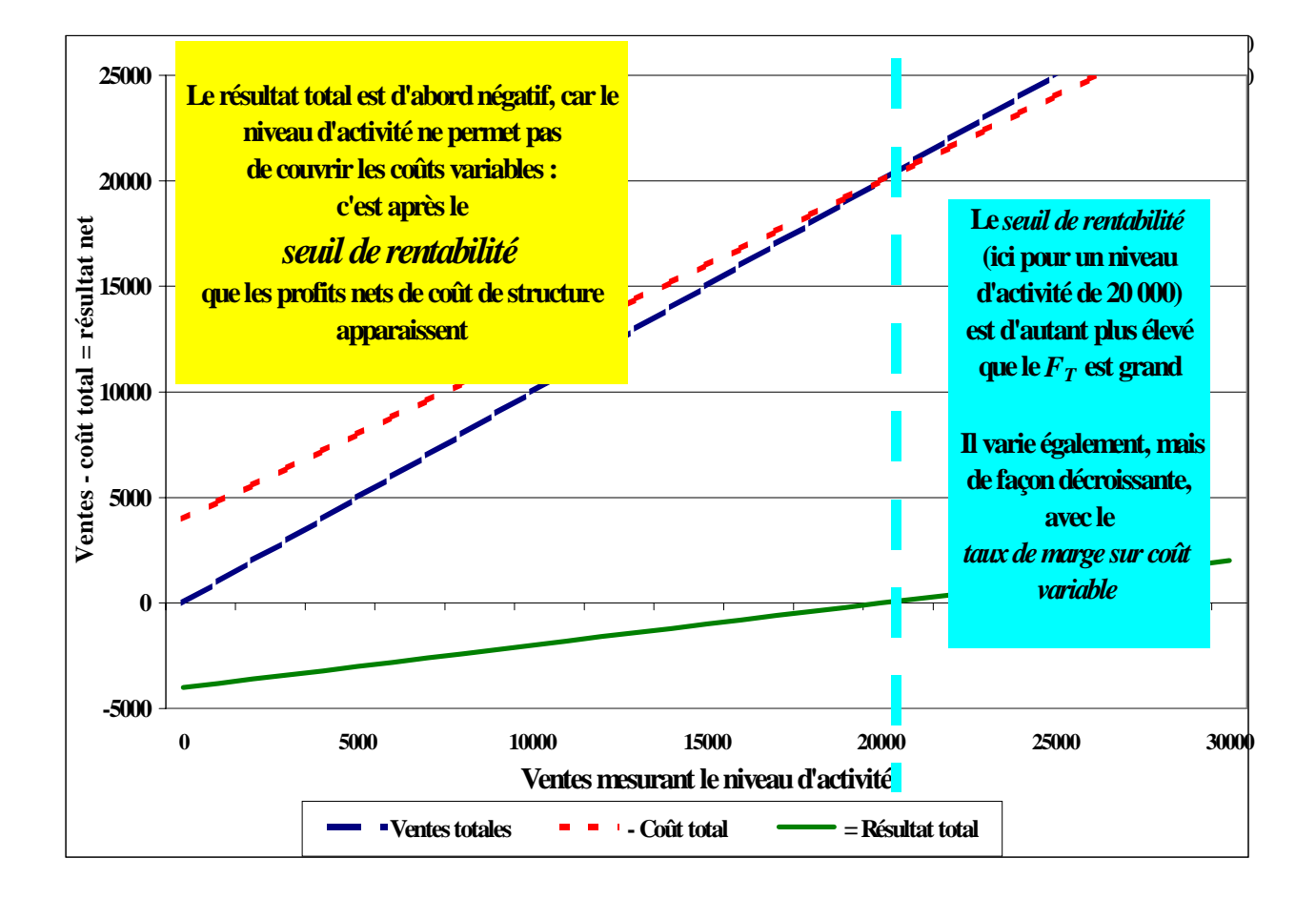

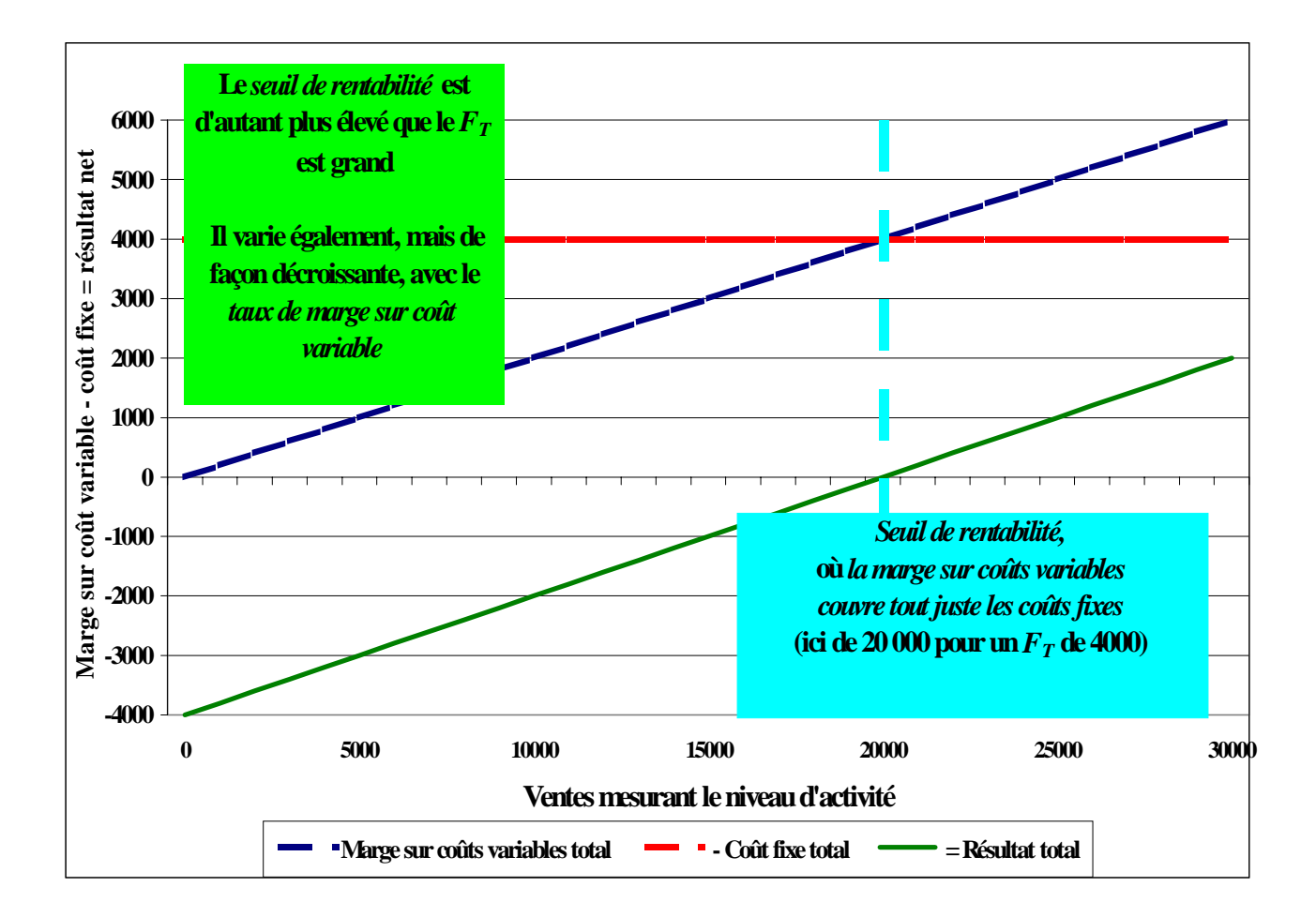

## **13 – L'analyse simpliste pour une entreprise de production**

Elle est du même type. Les paramètres généraux des fonctions de production et de coûts sont les suivants :

- Fonction de production totale :  $P_T = p N$ , avec N le niveau d'activité et p le prix unitaire, ici constant ;
- Fonction de coût variable ou opérationnel total :  $Cv_T = v N$ , avec v le coût variable unitaire ;
- Fonction de coût fixe ou de structure total :  $F_T = \text{constant}$ e.

Le coût total est la somme du coût variable et du coût fixe :

$$
C_T = Cv_T + F_T = v\ N + F_T
$$

Au niveau général, on trouve facilement le *SR* en résolvant l'équation suivante :

$$
P_T=C_T
$$

Soit :

$$
p\;N\;=v\;N+5000
$$

Ce qui donne :

$$
(p - v) N = F_T
$$

soit :

 $N = F_T / (p - v)$ 

*p - v* est la *marge sur coûts variables unitaire*. On retrouve une « formule » qui ressemble à la précédente, mais ce n'est plus le taux de marge sur coûts variables qui se trouve au dénominateur. On se reportera aux exercices introductifs pour une illustration, synthétisée ci-dessous.

## **Le seuil de rentabilité quand la production et les coûts variables sont proportionnels au niveau d'activité**

**Paramètres des fonctions de production et de coûts**

**Fonction de production totale :**  $P_T = 150 N$ **, avec N le niveau d'activité Fonction de coût variable ou opérationnel total :**  $Cv_T = 120 N$ **Fonction de coût fixe ou de structure total :**  $F_T = \text{constant}e$ 

**Fonction de F<sub>T</sub> FT = 5000** 

Le coût total est la somme du coût variable et du coût fixe :  $C_T = Cv_T + F_T$ 

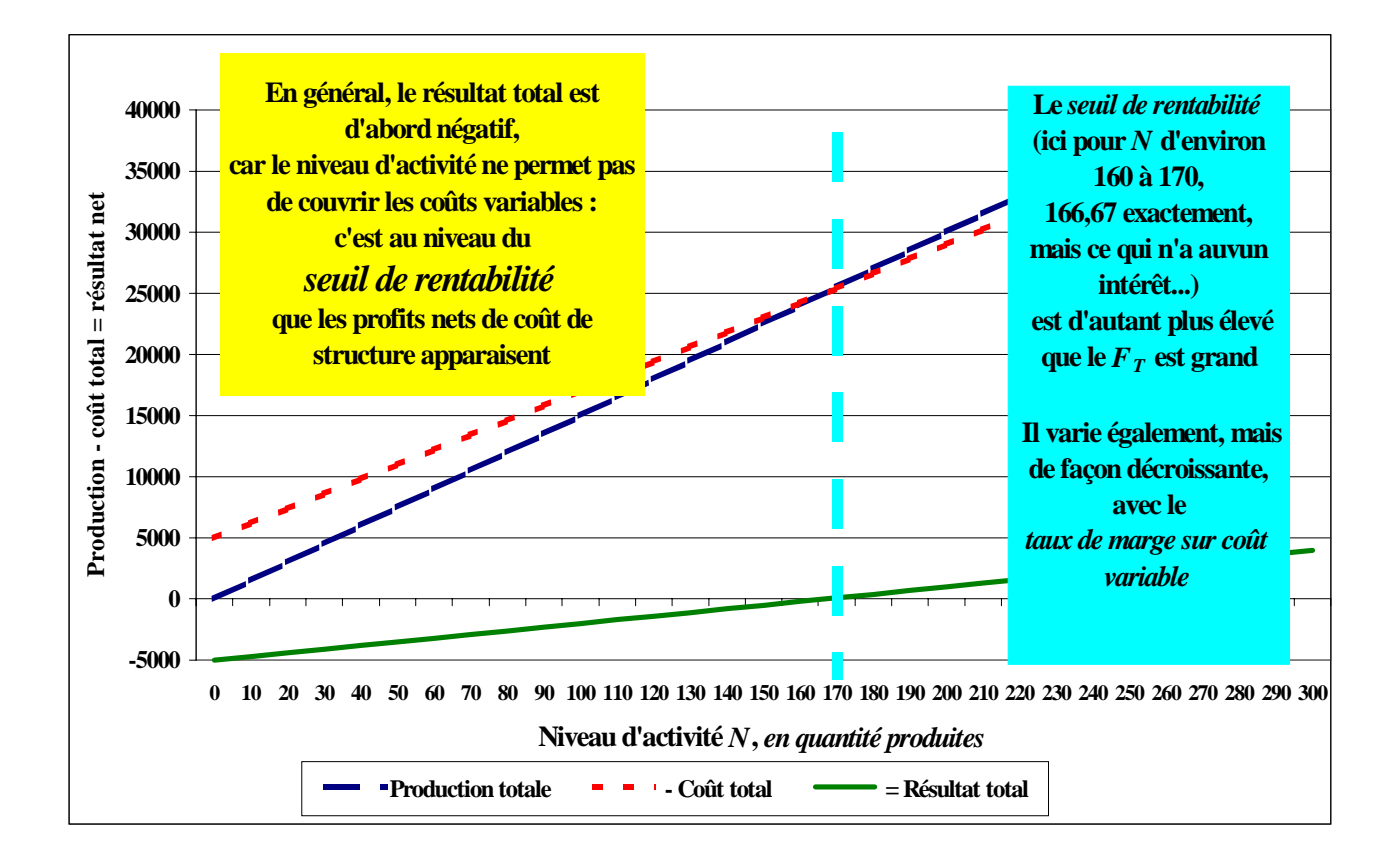

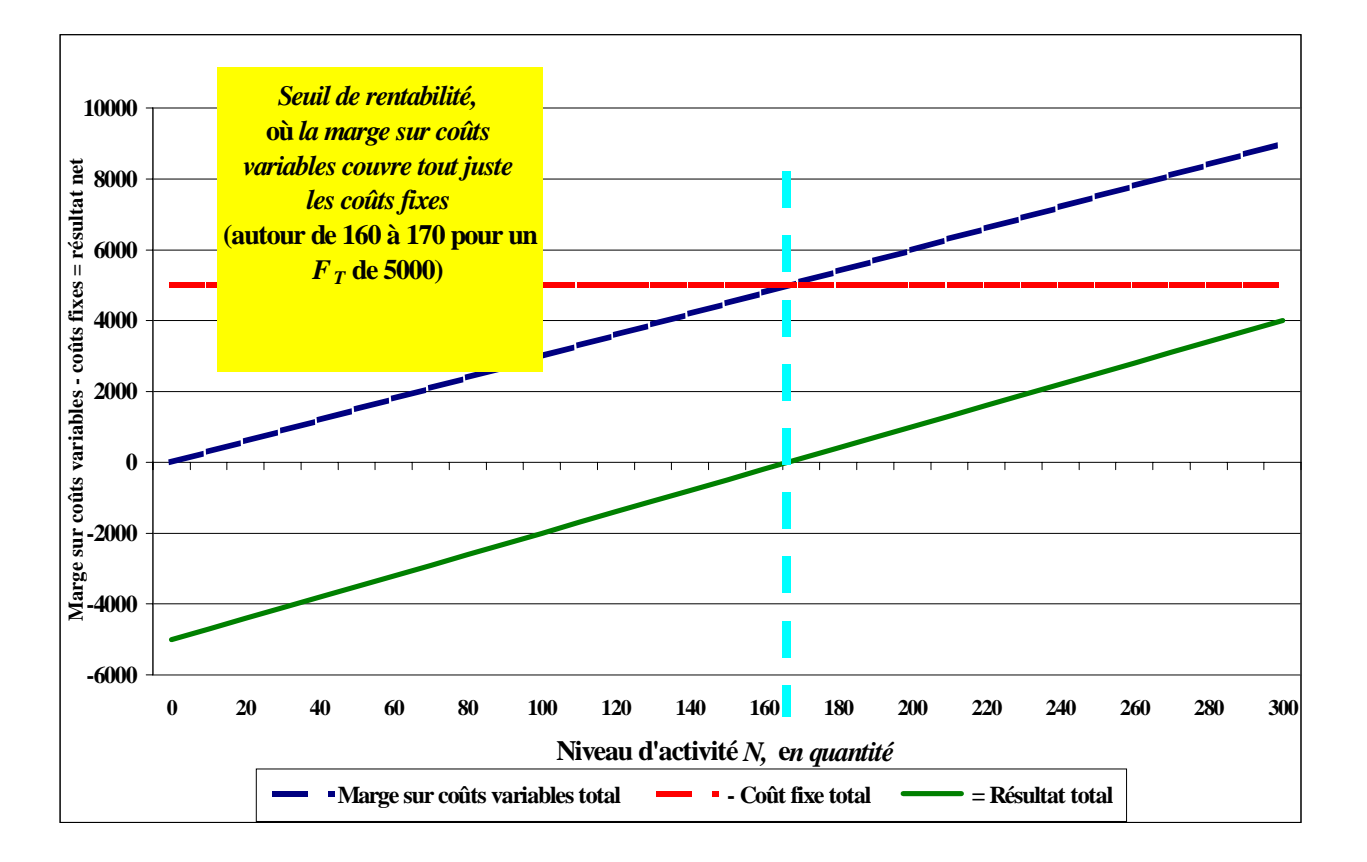

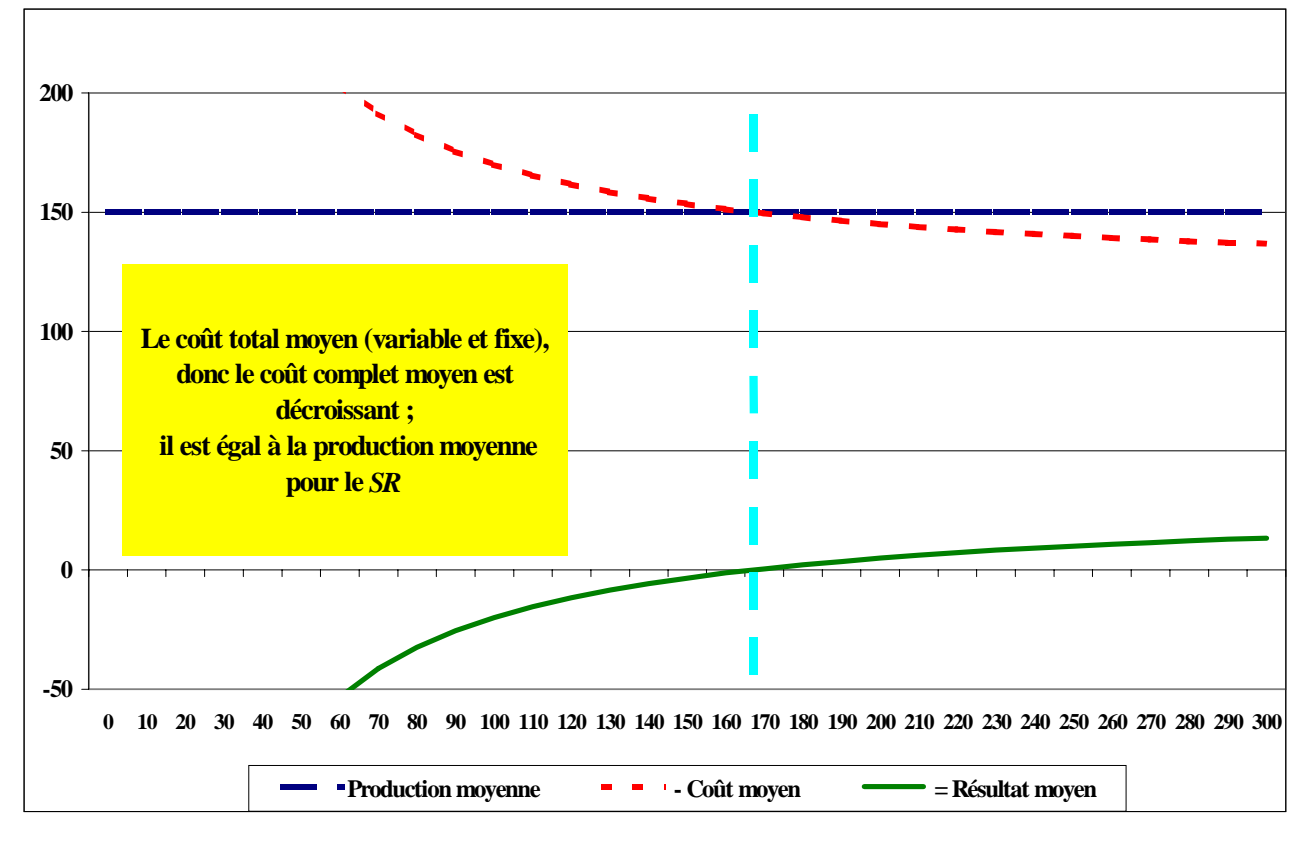

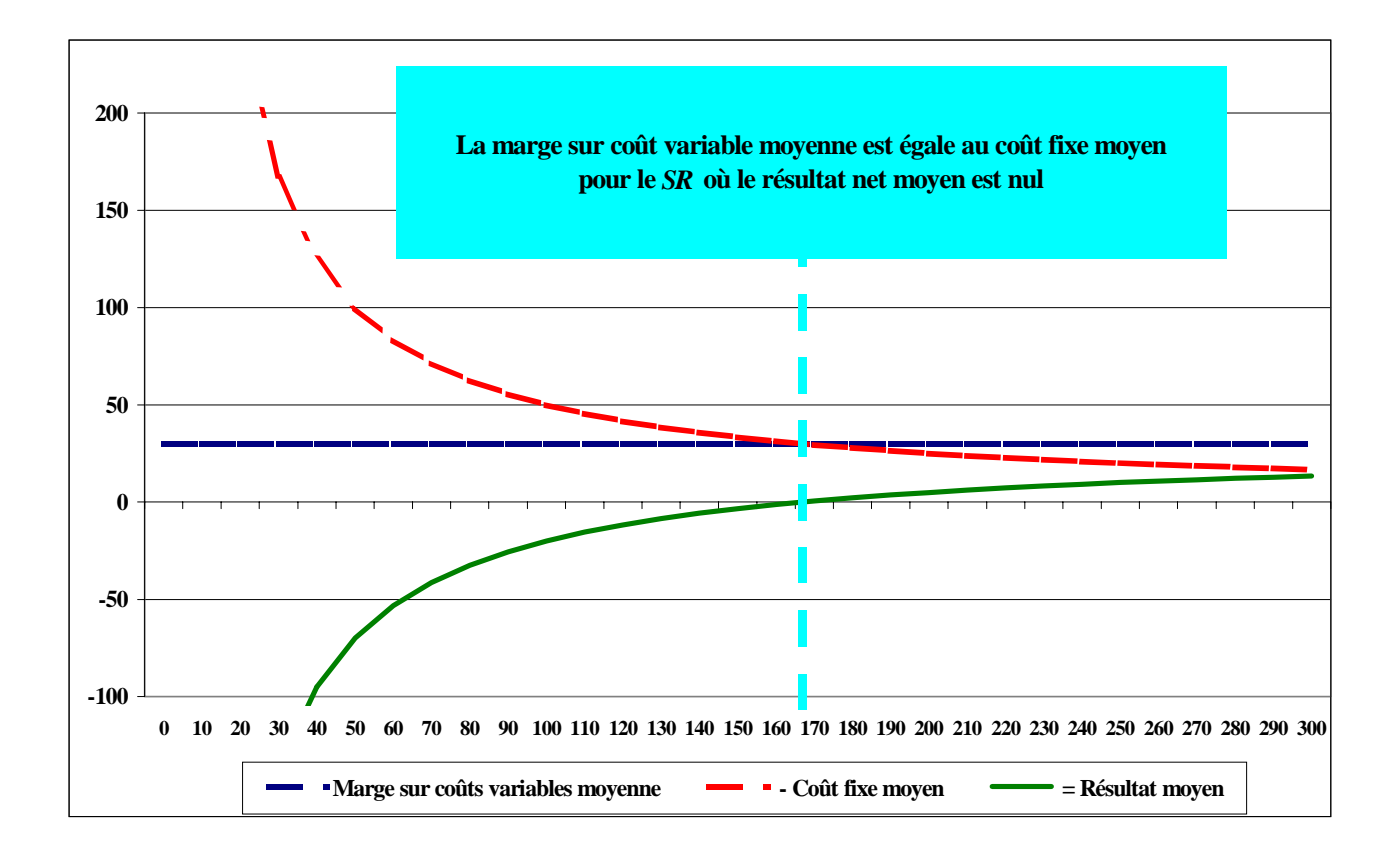

**Il va de soit que si les coûts variables ne sont plus proportionnels au niveau d'activité, l'analyse est un peu plus compliquée.** 

# **2 – Le seuil de rentabilité dans le cas où les coûts ne sont pas proportionnels au niveau d'activité**

## **21 – Coûts marginaux croissants ou décroissants ?**

Le niveau de la production en valeur (ou des ventes, si l'on néglige la production stockée) peut **croître à taux croissant ou décroissant**. Mais ce n'est pas la principale question. On va raisonner ici pour un prix de vente moyen donné.

Le coût fixe … reste fixe. Le coût opérationnel peut *croître à taux croissant ou à taux décroissant*. On suppose en général que les *coûts marginaux* (les coûts d'une quantité supplémentaire produite) sont *croissants* ; ce qui revient à admettre que les *productivités marginales des facteurs de production sont décroissantes*, comme dans la théorie économique néoclassique.

Dans le cas – qui n'est pas qu'une curiosité - où les coûts marginaux sont décroissants (donc les productivités marginales croissantes), les raisonnements qui suivent vont entraîner des surprises : en voulant maximiser la masse de profit, on maximisera les pertes !

On raisonnera ici à partir de fonctions mathématiques.

## **22 – Seuil de rentabilité et seuil de perte**

Le *SR* est facile à trouver : le coût total est égal à la production, soit :

$$
C(N) + F = pN
$$

ce qui correspond à :

 $[C(N) + F] / N = p$ 

Le coût moyen est égal au prix de vente.

Mais il existe *deux cas* correspondant à cet apparent *SR*. Le premier est le « véritable *SR* » : avant ce niveau d'activité, il existe des pertes, après des gains.

Le second cas où  $C(N) + F = pN$  est en fait un *seuil de perte*, *SP* : avant ce niveau d'activité, il existe des gains, après des pertes.

### **23 – L'optimum de la masse de profit total pour un coût de structure donné : le niveau d'activité optimale**

Le coût variable total est  $Cv_T$  est une fonction croissante du niveau d'activité *N* :

 $Cv_T = C(N)$ ,

*C(N)* étant **croissant à taux croissant**, donc sa dérivée (le *coût marginal*  $C_m$ )  $C_m = C'(N)$  est croissante et sa dérivée seconde *C''(N) > 0.*

Pour maximiser le profit total ou résultat total  $R_T$ , il faut maximiser la fonction de résultat :

*Max [pN – C(N)]* 

Le profit sera maximum - *dans les hypothèses de coûts marginaux croissants* - quand la dérivée première de *RT* sera nulle. Cette dérivée est : *p - C'(N),* pour *p - C'(N) = 0*, on obtient :

*p = C'(N)* pour un niveau d'activité optimale *N\** pour la masse de profit.

Cette condition n'est rien d'autre que la suivante : *le profit total est maximum quand le coût marginal est égal au prix (ici moyen et marginal, constant).*

Avant  $N^*$ ,  $C'(N) < p$  : on peut encore gagner un profit marginal ; après  $N^*$ ,  $C'(N) > p$  : on commence à perdre marginalement ; autrement dit *N\** est bien l'optimum *maximisant la masse de profit total*.

L'exercice chiffré de l'introduction permet d'illustrer les analyses et les conclusions.

## **Le seuil de rentabilité quand la production et les coûts variables**  *ne sont pas* **proportionnels au niveau d'activité**

**Paramètres des fonctions de production et de coûts**

**Fonction de production totale :**  $P_T = 150 N$ **, avec N le niveau d'activité** 

#### Fonction de coût variable ou opérationnel total :  $Cv_T = 0.6N^2$

*Ici le Cv T est croissant à taux croissant (productivité marginale décroissante, hypothèse de bas des économistes néoclassiques ; si la productivité marginale est croissante, on obtient des surprises…)*

Fonction de coût fixe ou de structure total :  $F_T = 5000$ 

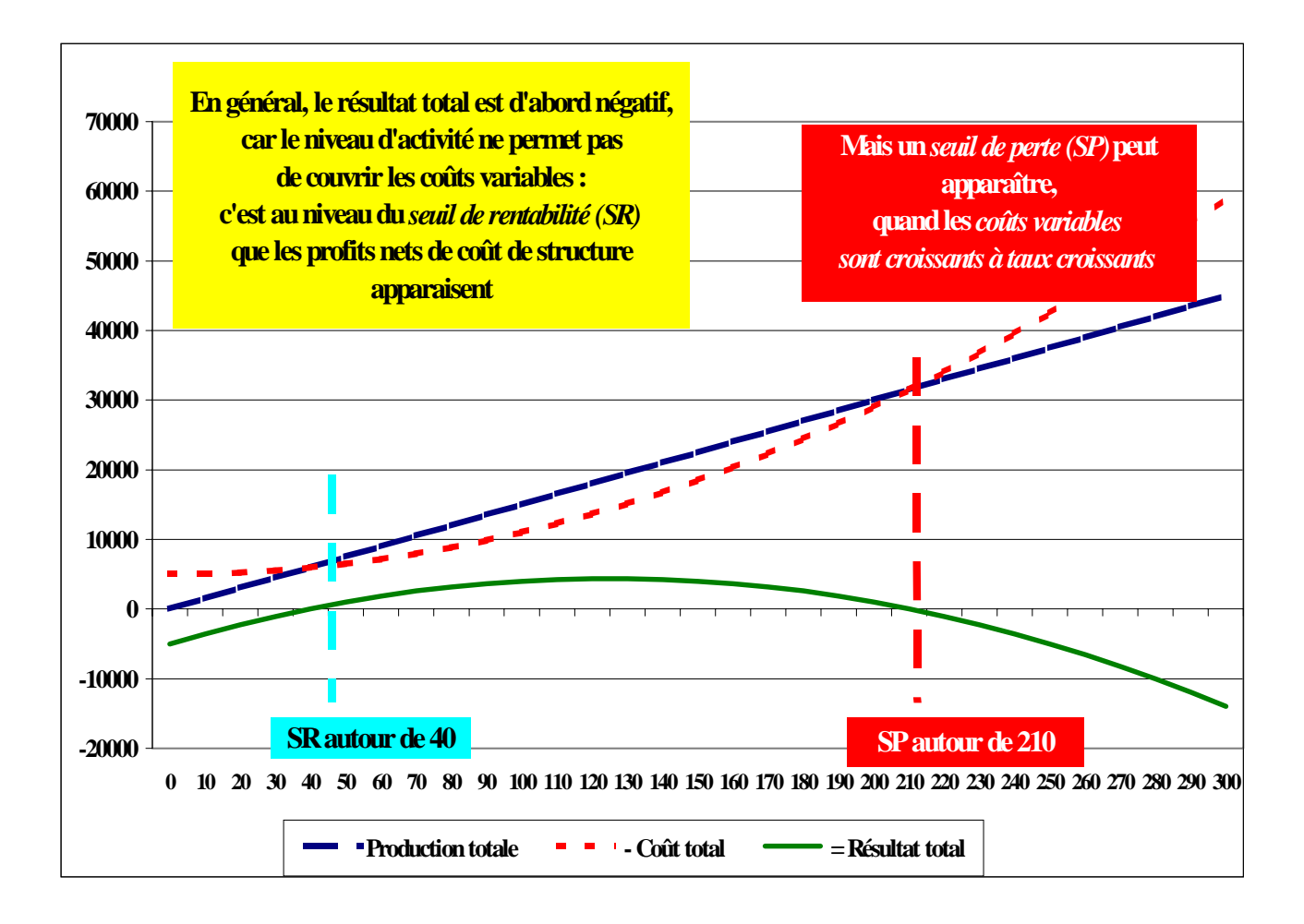

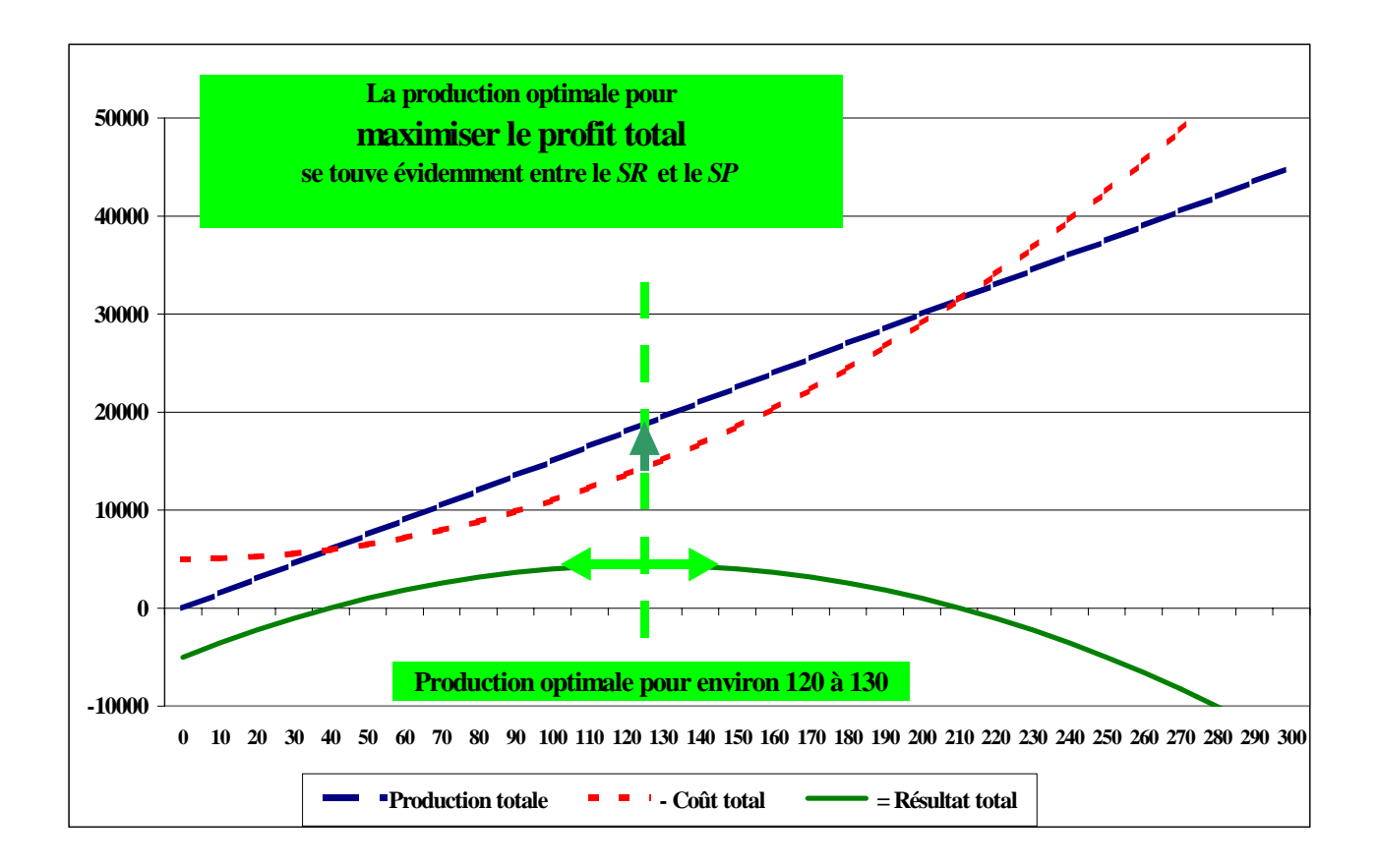

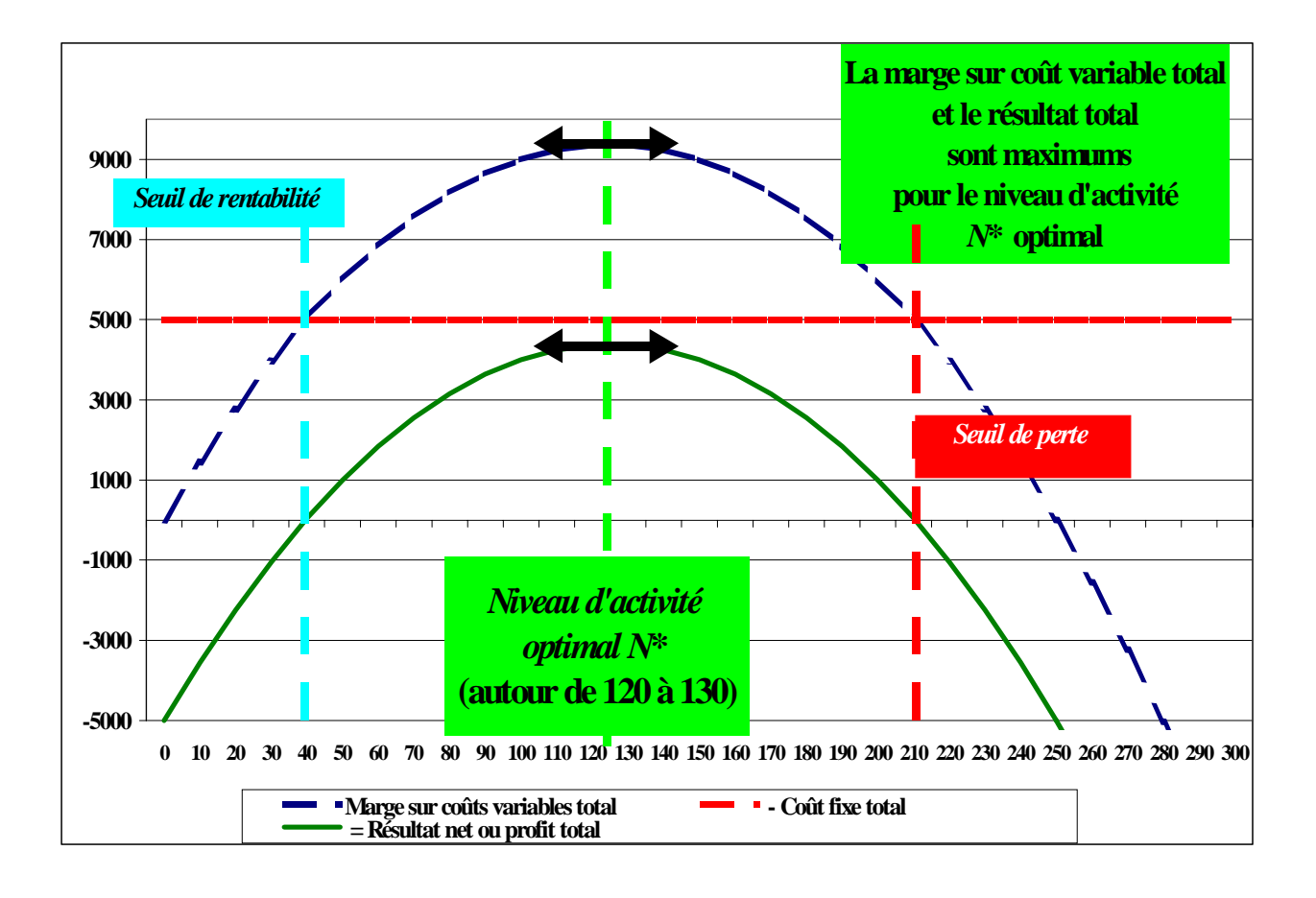

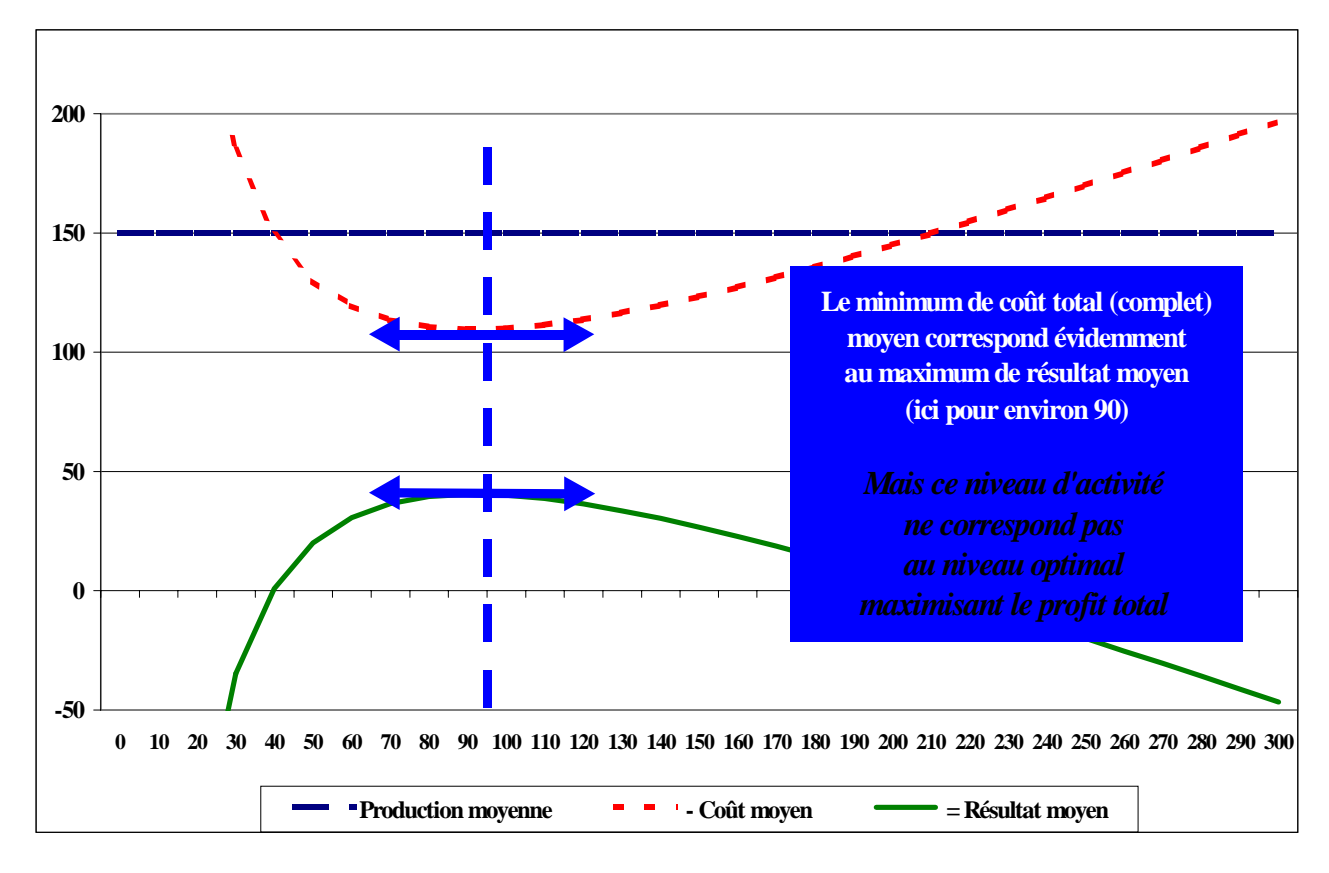

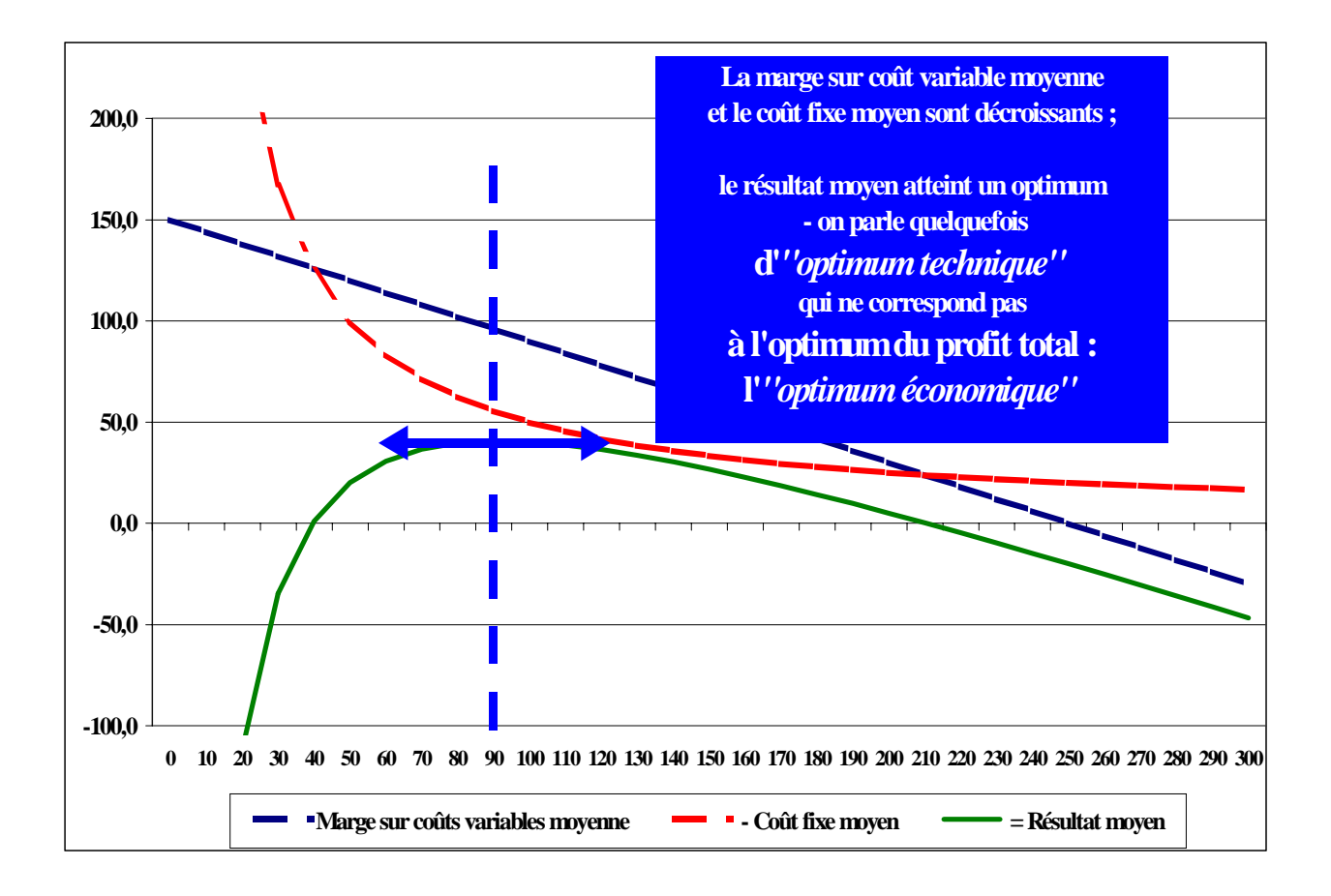

# **24 - Le maximum de profit moyen ne correspond pas du tout au maximum de profit total.**

On peut le percevoir sur les graphiques avant de le démontrer mathématiquement.

#### **\* Illustration par les graphiques**

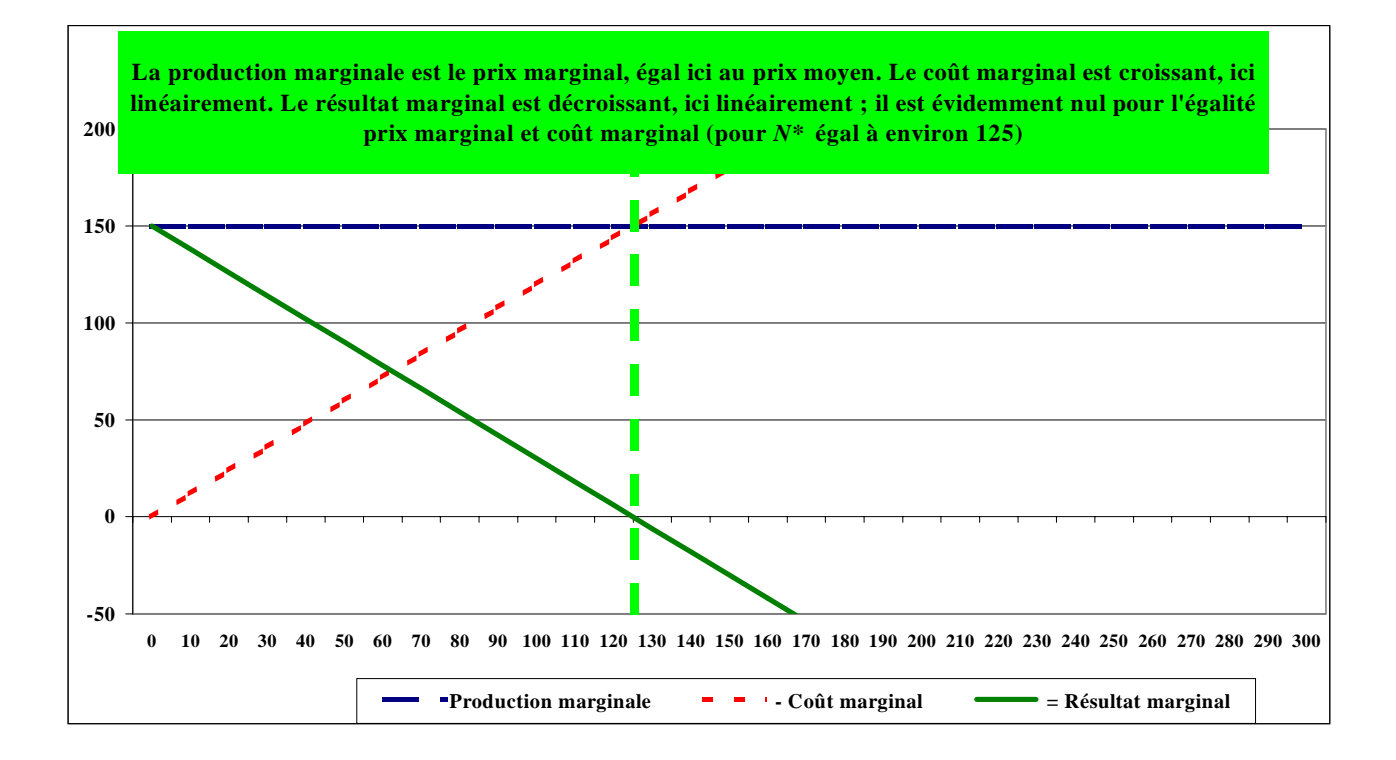

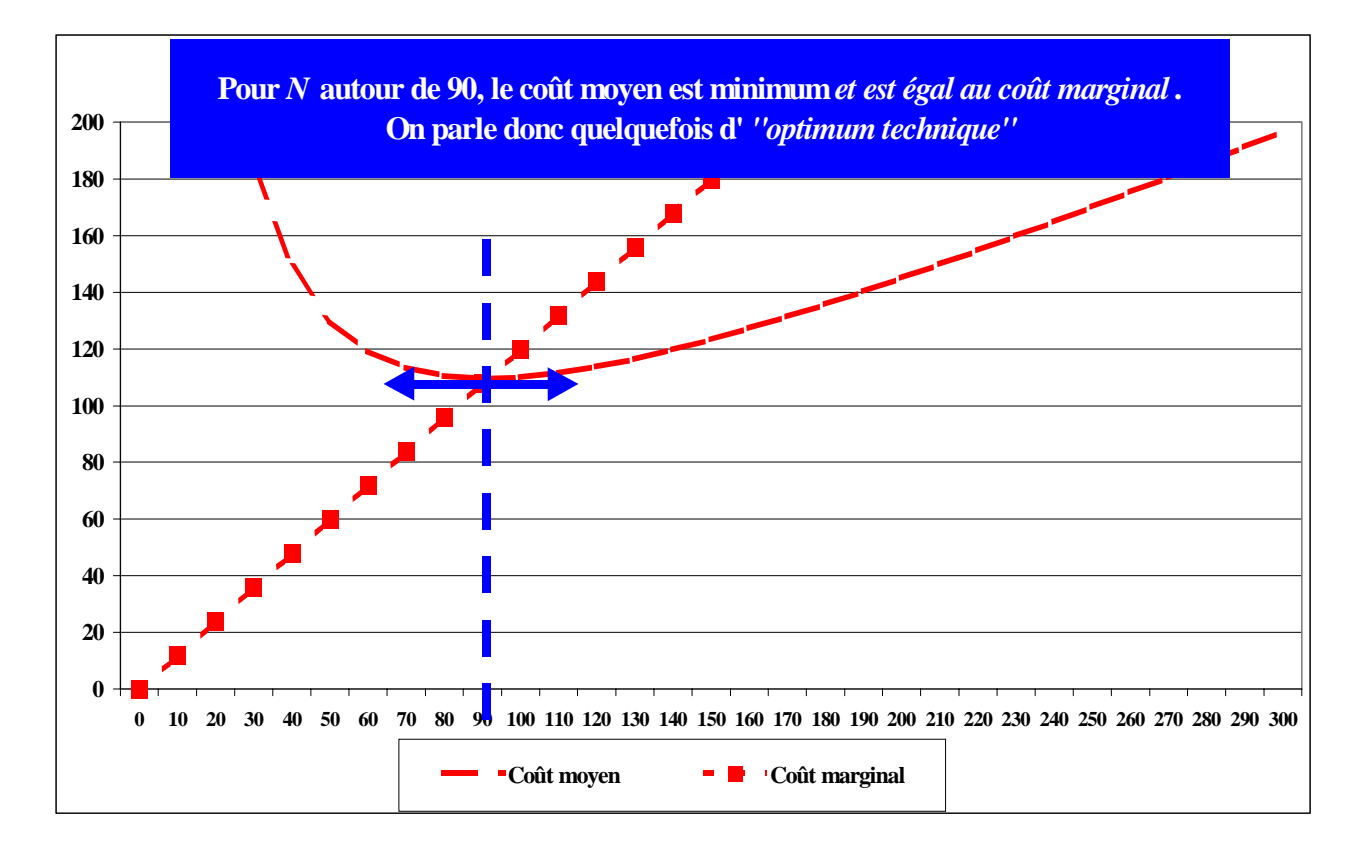

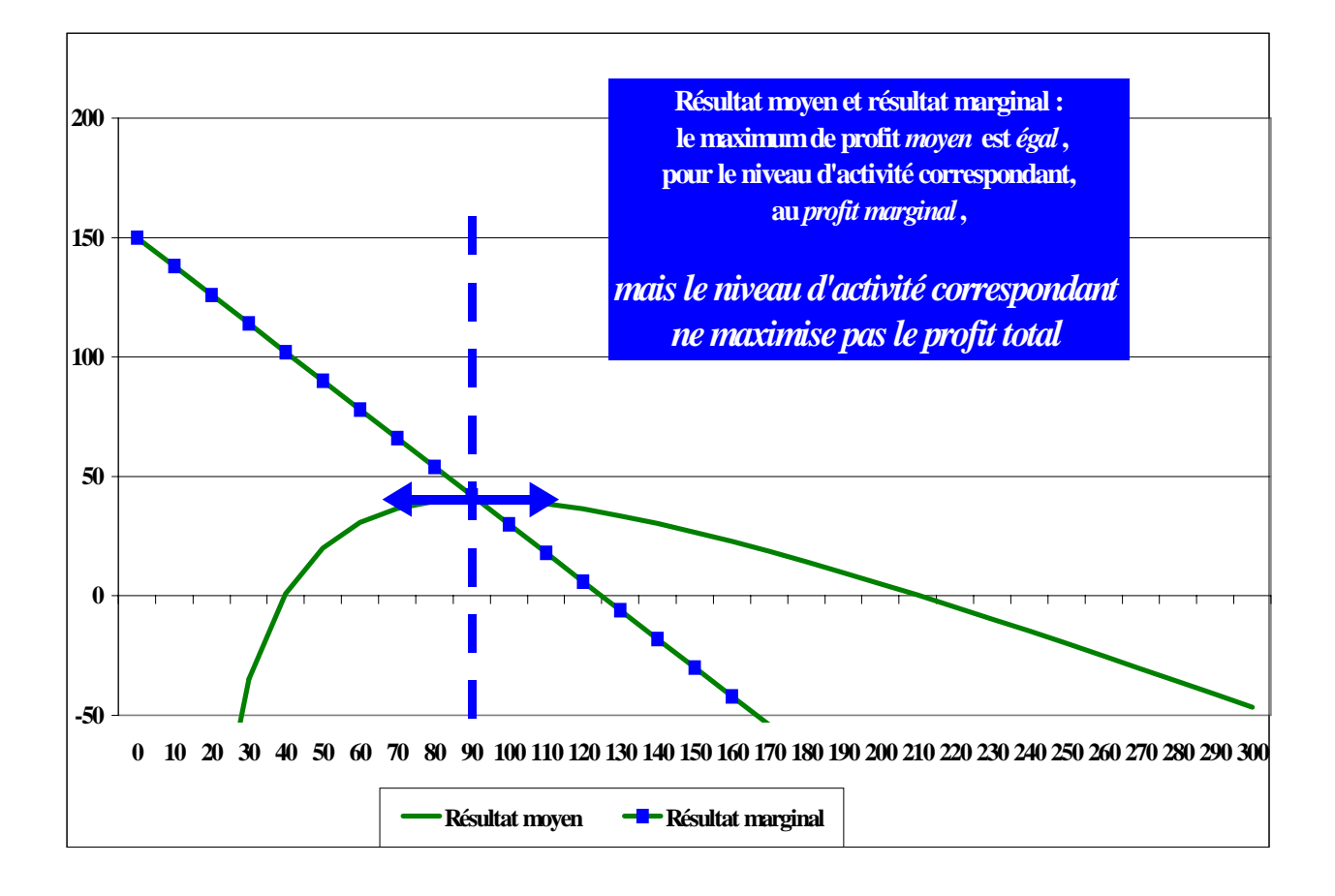

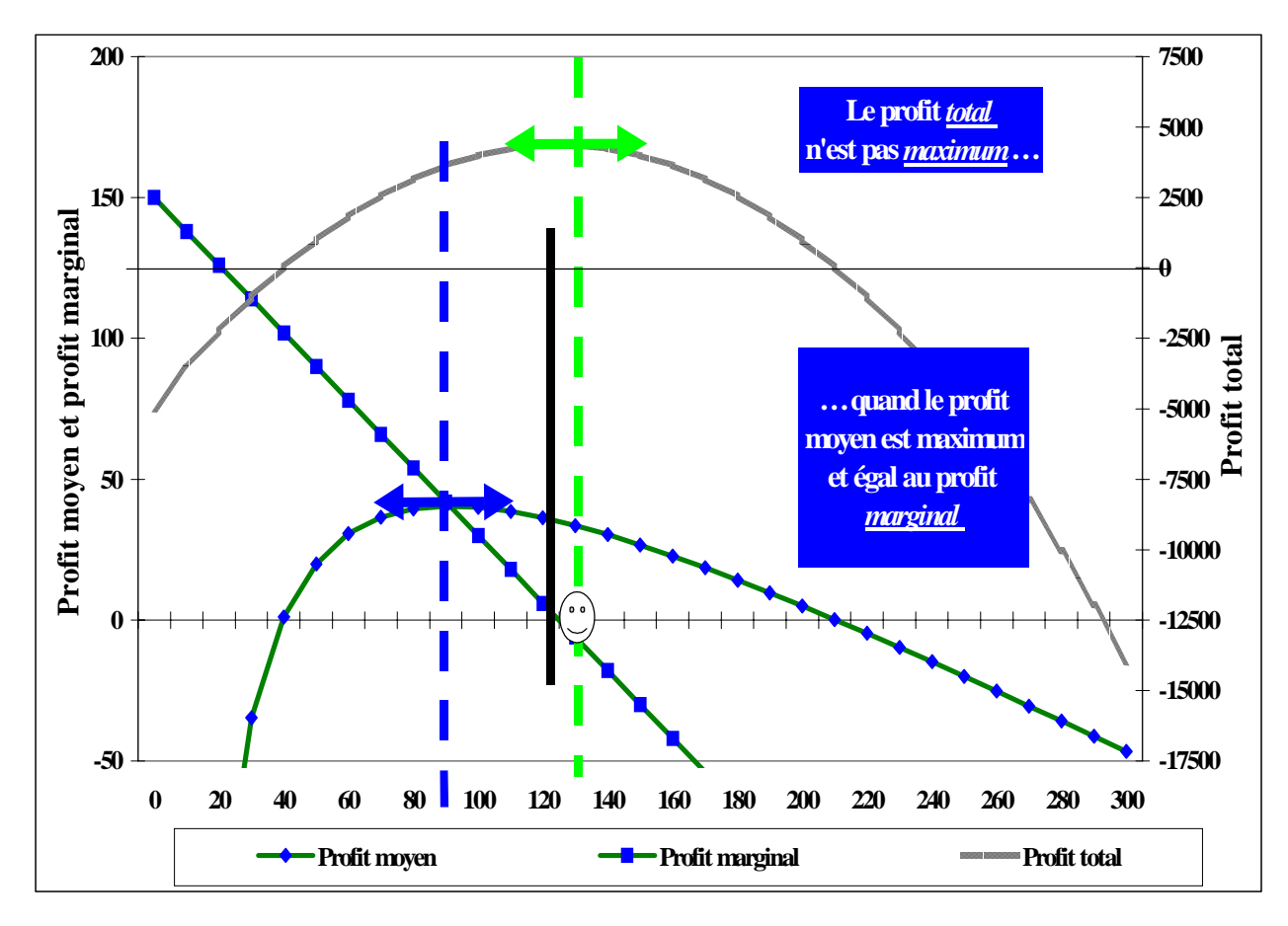

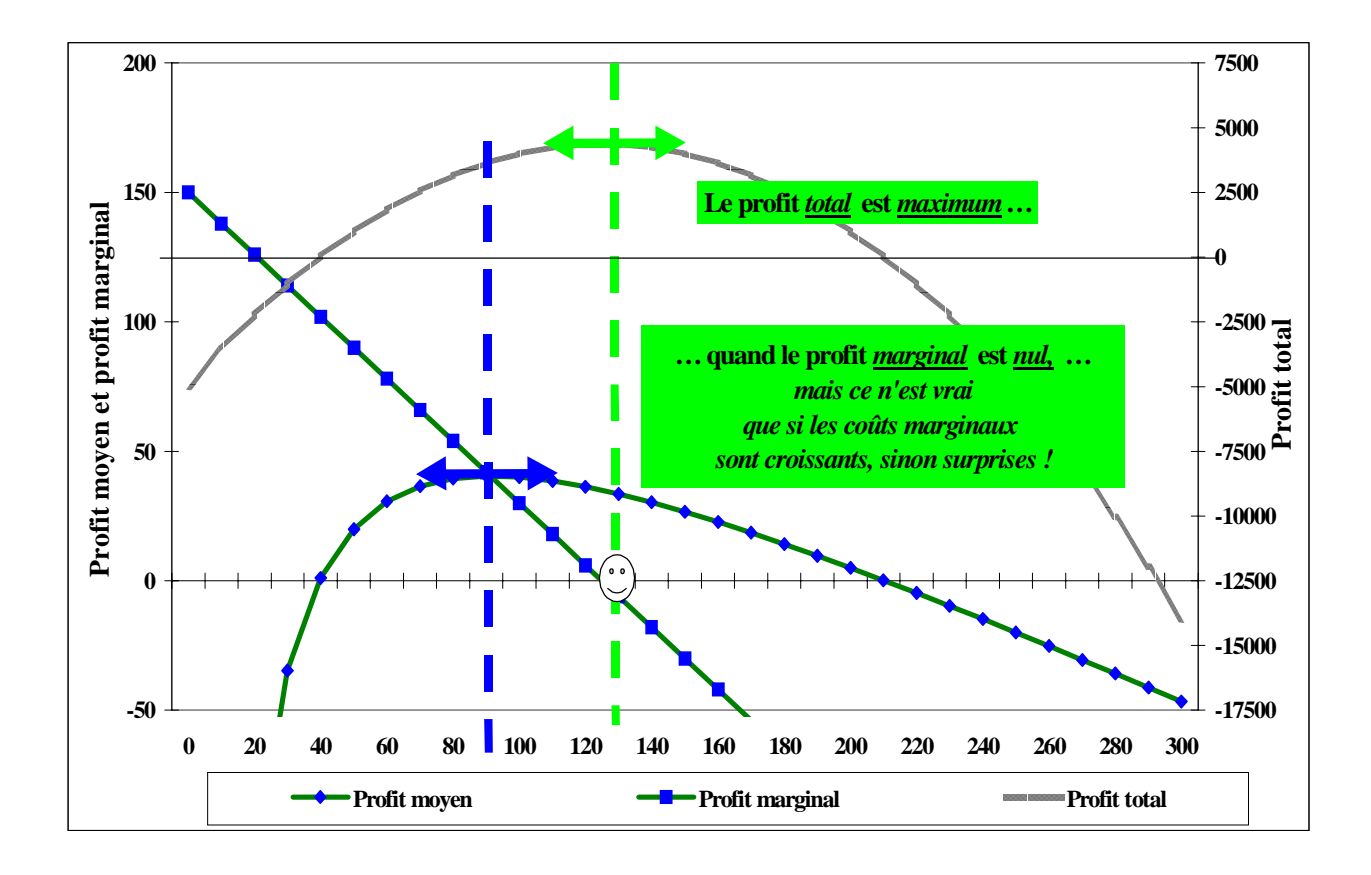

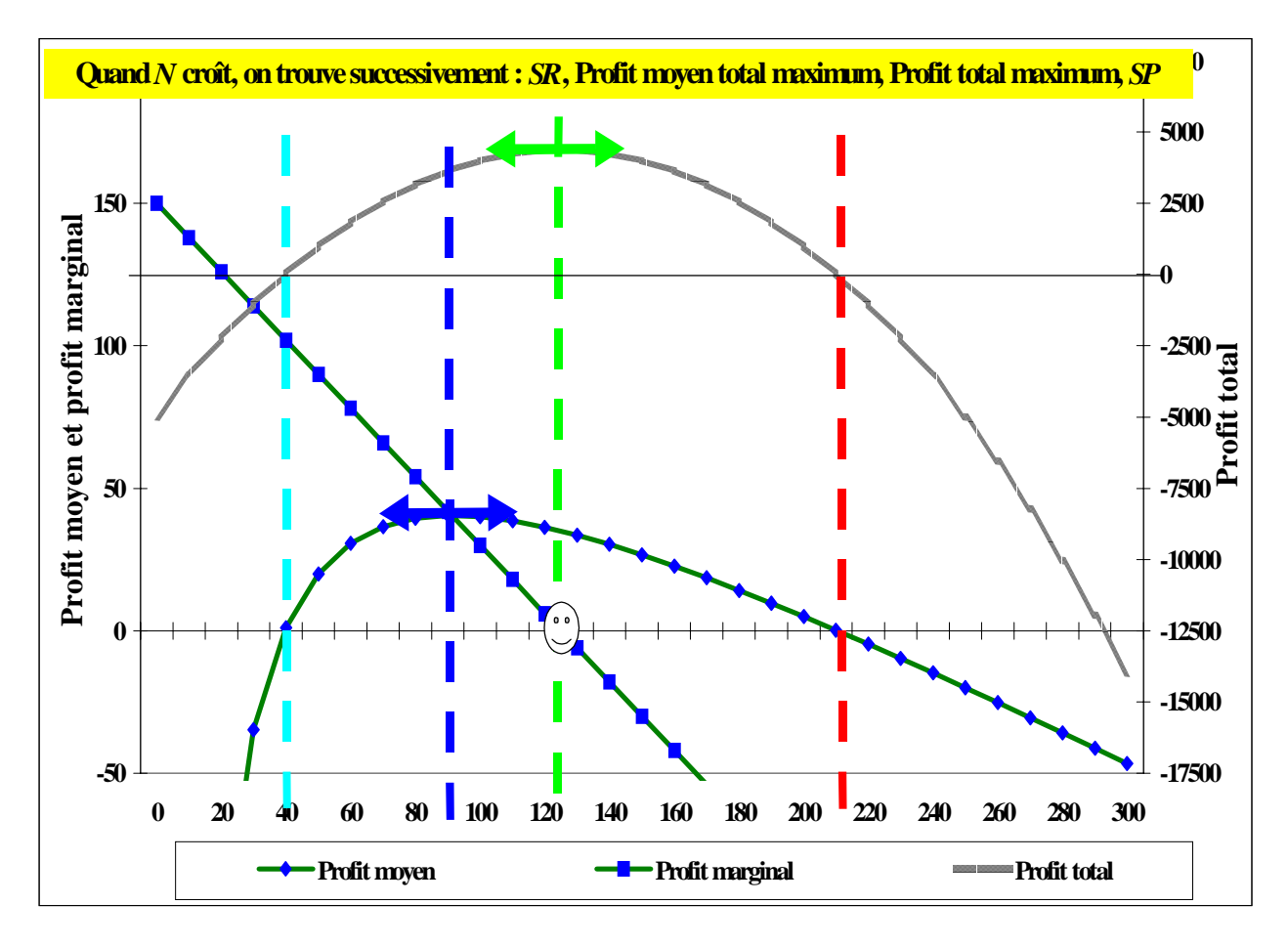

#### **\* Démonstration « mathématique »**

La maximisation du profit moyen correspond, dans nos hypothèses où le coût marginal est croissant, à l'annulation de sa dérivée. Le profit moyen est :

$$
[C(N) + F] / N = p
$$

La dérivée nulle est donnée par :

{N C'(N) -[C(N) + F]}/
$$
N^2 = 0
$$

ce qui revient à :

$$
N C'(N) - [C(N) + F] = 0
$$

soit :

$$
N C'(N) = C(N) + F
$$

ou :

$$
[C(N) + F] / N = C'(N)
$$

Pour le maximum de profit moyen correspondant au minimum du coût moyen, ce dernier est égal au coût marginal. Le coût moyen n'étant pas nul pour ce niveau d'activité, le niveau d'activité correspondant est inférieur à celui de l'optimum maximisant le profit total.

### **25 - Optimum économique » et « optimum technique »**

L'*optimum de niveau d'activité N\* maximisant le profit total* se trouve entre les deux seuils *SR* et *SP*. Mais il existe donc également un niveau d'activité qui *maximise le profit moyen*, niveau différent et inférieur à celui qui maximise le profit total.

On parle quelquefois d'*optimum économique* pour le premier et d'*optimum technique* pour le second.

Il va de soi que le seul optimum est l'optimum économique. Il n'y a aucun intérêt – sauf peut-être un intérêt social de minimisation des coûts moyens – à produire pour un niveau correspondant à l'optimum technique ; le but recherché pour des coûts de structure donnés, donc pour un niveau de capital économique donnée, ne peut être que la maximisation du profit total, pas celle du profit moyen par unité produite.

**Cette évidence disparaîtra quand il s'agira de trouver l'optimum du** *niveau d'investissement nouveau* **à choisir donc** *le choix du niveau désiré de capital* **: il ne s'agira plus de maximiser la** *masse de profit* **de « l'entrepreneur », mais le** *taux de* **profit économique des apporteurs de capitaux.** 

L'analyse du seuil de rentabilité s'effectuant pour une structure donnée, cette question ne se pose pas ici : le maximum de *taux de* profit correspond donc au maximum de la *masse de* profit total.